## **KinderConnect – Printing and Exporting Attendance Data**

It is easy to review print and export attendance data for further revision.

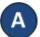

Click **Reports** under Reports.

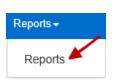

В

Press the drop-down arrow and select the *Daily Detailed Attendance* report.

Reports

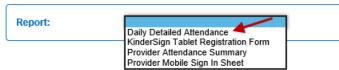

C

Enter at least the required search parameters (indicated with a red asterisk \*). Entering information in other fields is optional.

Reports

| Report:                 | Daily Detailed Attendance 💙                                                                                                    |
|-------------------------|----------------------------------------------------------------------------------------------------|
| + denotes a required re | iport parameter                                                                                                    |
| Description             | Displays the time in and out, absences, professional days, and attendance<br>hours for each child, for each day based on the days entered |
| Provider                | Select >>                                                                                                    |
| Start Date              |                                                                                                    |
| End Date                |                                                                                                    |
| Only Submitted Attende  | ince                                                                                                    |
| Sort By                 | Child Name                                                                                                    |
| Page Breaks             | No ✓                                                                                                    |
| Case Number             |                                                                                                    |
| Contract Type           | All Children 💙                                                                                                    |
| Child                   | Select >>                                                                                                    |
| Signature:              | Without Signature 👻                                                                                                    |
| Notes:                  | All transactions, show notes 😒                                                                                                    |
| Output Type:            | PDF V                                                                                                    |
|                         | View                                                                                                    |

For more information, visit <u>www.electronicattendance.com</u>, email us at support@controltec.com or call us at 1-833-866-1706.

It is important to select the *Output Type* you would like to generate. Select *CSV* if you would like to export the attendance data to a Microsoft Excel workbook. Press View.

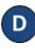

Once the Report generates, press **Open** from your browser to review in the selected **Output Type** format. Note: Depending on your browser, it might be different.

Do you want to open or save Daily Detailed Attendance.pdf? Dopen Save 🔻 Cancel

You can now review the report using Microsoft Excel. Note: This report can be generated in *PDF* and *CSV* format. Follow the same steps to generate a PDF output, selecting *PDF* as *Output Type*. The sample below has been generated in .pdf format.

|                 |                                               |          |         |           | Daily Detailed A | ttendance |           |            |                                                   |        |       |  |  |
|-----------------|-----------------------------------------------|----------|---------|-----------|------------------|-----------|-----------|------------|---------------------------------------------------|--------|-------|--|--|
|                 |                                               |          |         |           | Provider / All A | ttendance |           |            |                                                   |        |       |  |  |
| Provider:       | AA Child Care                                 |          |         |           |                  |           |           | Number:    |                                                   |        |       |  |  |
| Date Range:     | 3/1/2020 to 12/18/2020<br>d: No<br>Child Name |          |         |           |                  |           | Contr     | ract Type: | All Children                                      |        |       |  |  |
| Only Submitted: |                                               |          |         |           |                  |           | Signa     | ature:     | Without Signature<br>All Transactions, Show Notes |        |       |  |  |
| Sort By:        |                                               |          |         |           |                  |           | Notes     | 5:         |                                                   |        |       |  |  |
| Page Breaks:    | No                                            |          |         |           |                  |           |           |            |                                                   |        |       |  |  |
| Family Name     | Child Name                                    | Date     | Check   | Signature | Note             | Check     | Signature | Note       | PD<br>Day                                         | Absent | Hour  |  |  |
|                 | Dawson, Eddie                                 | 03/30/20 | 08:00AM |           |                  | 11:59PM   |           |            |                                                   |        | 16:0  |  |  |
|                 |                                               | 03/31/20 | 12:00AM |           |                  | 02:00PM   |           |            |                                                   |        | 14:0  |  |  |
|                 |                                               | 04/28/20 |         |           |                  |           |           |            | 1                                                 |        |       |  |  |
|                 |                                               | 06/15/20 | 08:00AM |           |                  | 11:59PM   |           |            |                                                   |        | 16:0  |  |  |
|                 |                                               |          | 12:00AM |           |                  | 02:00PM   |           |            |                                                   |        | 14:0  |  |  |
|                 |                                               |          | 09:00AM |           |                  | 11:59PM   |           |            |                                                   |        | 15:0  |  |  |
|                 |                                               |          | 12:00AM |           |                  | 02:00PM   |           |            |                                                   |        | 14:0  |  |  |
|                 | Total:                                        | 3        |         |           |                  |           |           |            | 1                                                 | 0      | 89:0  |  |  |
|                 | Dawson, Lenny                                 | 03/30/20 | 08:00AM |           |                  |           |           |            |                                                   |        |       |  |  |
|                 |                                               | 04/01/20 | 02:00PM |           |                  |           |           |            |                                                   |        |       |  |  |
|                 |                                               | 04/28/20 |         |           |                  |           |           |            | 1                                                 |        |       |  |  |
|                 |                                               | 06/15/20 | 08:00AM |           |                  |           |           |            |                                                   |        |       |  |  |
|                 |                                               | 06/17/20 | 02:00PM |           |                  |           |           |            |                                                   |        |       |  |  |
|                 | Total:                                        | 4        |         |           |                  |           |           |            | 1                                                 | 0      |       |  |  |
|                 | Dawson, Missy                                 | 04/28/20 |         |           |                  |           |           |            | 1                                                 |        |       |  |  |
|                 |                                               | 06/15/20 | 08:00AM |           |                  |           |           |            |                                                   |        |       |  |  |
|                 | Total:                                        | 1        |         |           |                  |           |           |            | 1                                                 | 0      |       |  |  |
|                 | Doug, Little                                  | 09/02/20 |         |           |                  |           |           | _          | 1                                                 |        |       |  |  |
|                 |                                               | 12/14/20 | 08:00AM |           |                  | 10:00AM   |           |            |                                                   |        | 02:0  |  |  |
|                 |                                               | 12/17/20 |         |           |                  |           |           |            | 1                                                 |        |       |  |  |
|                 | Total:                                        | 1        |         |           |                  |           |           |            | 2                                                 | 0      | 02:0  |  |  |
|                 | Kalani, Delta                                 | 09/02/20 |         |           |                  |           |           |            | 1                                                 |        |       |  |  |
|                 |                                               | 11/02/20 | 08:00AM |           |                  | 04:00PM   |           |            |                                                   |        | 08:00 |  |  |

KinderConnect 2.3.1.28 Build 01 V-3